## Eversley Primary School-Knowledge Organiser

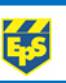

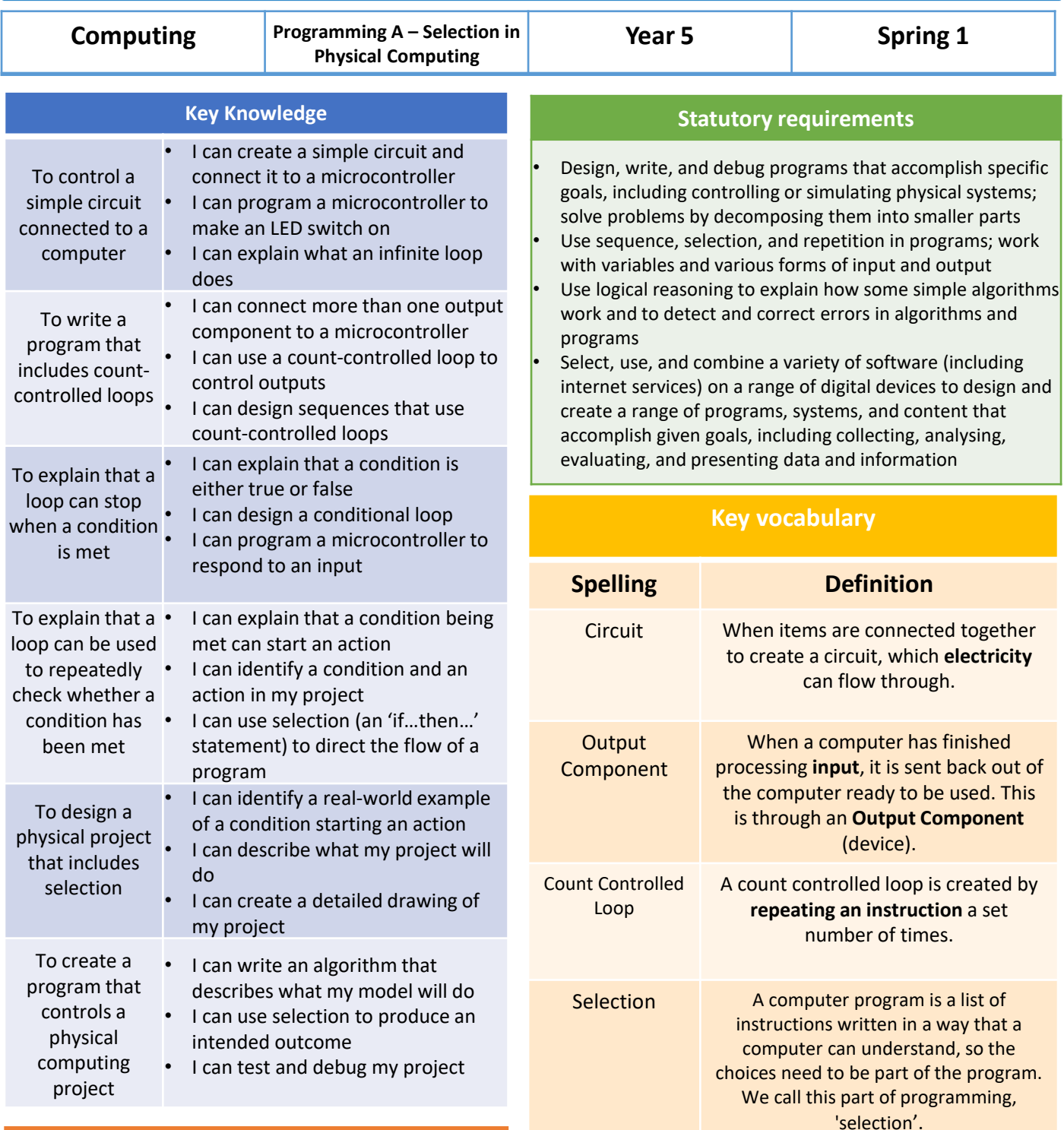

## **Possible experiences**

- Copy and complete the set of instructions to guide someone connecting a Crumble controller to its components – try to use crumble vocabulary such as Crumble controller, battery box, Sparkle, crocodile clip, USB lead, computer & switch.
- Visit the Science Museum's Dojo, to borrow a Microbit or similar coding output devices and [investigate. CoderDojo](https://www.sciencemuseum.org.uk/coderdojo-useful-links) useful links | Science **Museum**

**Crumble controller** 

A microcontroller is a small device that can be programmed to control components that are connected to it.

The microcontroller that you will be using is a Crumble controller. You will program a Crumble to control outputs and respond to inputs.

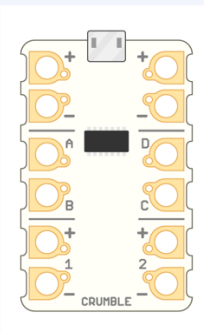